## Laden von Kundenspezifischen Daten über www.ldb-gmbh.com

- $\frac{1}{1}$ コココココ LdB GmbH, Interface-Technik 4.0  $rac{3}{1}$ • Unser Know-How · Einige unserer Projekte ミシャミ • Weiterführende Links • Kontakt  $\overline{\mathbf{3}}$ 
	- 2) "Download Software"

1) "Weiterführende Links"

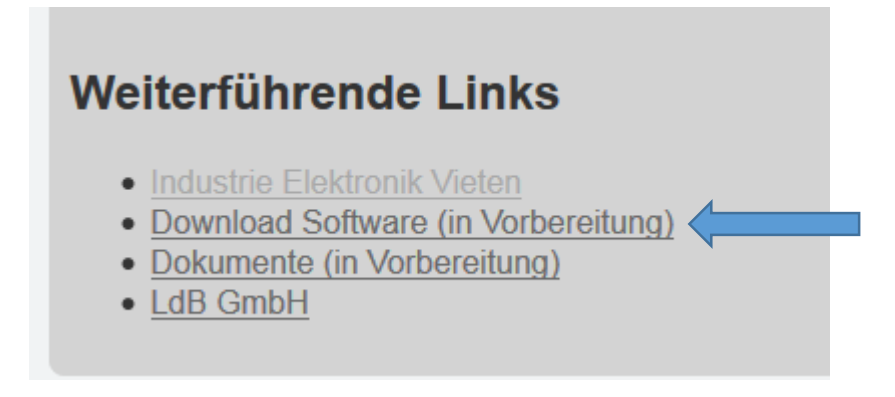

- 3) Es wird die Datei KUNDE\_Vxx.ZIP heruntergeladen
- 4) Aus der Email gehen weitere Schritte hervor

LdB , Stand 10. November 2016